МИНОБРНАУКИ РОССИИ

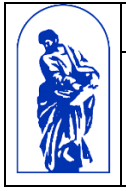

Федеральное государственное бюджетное образовательное учреждение высшего образования «Владивостокский государственный университет экономики и сервиса»

# **РАБОЧАЯ ПРОГРАММА УЧЕБНОЙ ДИСЦИПЛИНЫ**

# **ЕН.02 «Информатика и информационнокоммуникационные технологии в профессиональной деятельности**»

# **49.02.01 Физическая культура**

Углубленная подготовка

Очная форма обучения

Владивосток 2021

Рабочая программа учебной дисциплины «Информатика и информационнокоммуникационные технологии в профессиональной деятельности» разработана на основе Федерального государственного образовательного стандарта по специальности среднего профессионального образования программы подготовки специалистов среднего звена **49.02.01** Физическая культура, утвержденного приказом Министерства образования и науки Российской Федерации от 11 августа 2014г., приказ №976.

Разработана:

Стефанович Е.А., преподавателем Колледжа сервиса и дизайна ВГУЭС

Рассмотрено на заседании ЦМК Информационных систем и комплексов Протокол № 9 от «18» мая 2021 г.

Председатель ЦМК Стефанович Е.А.

### **Содержание**

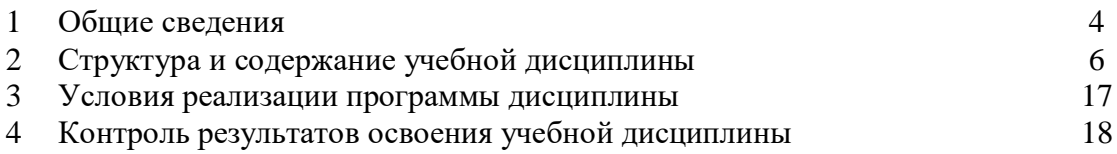

#### **1 ОБЩИЕ СВЕДЕНИЯ ДИСЦИПЛИНЫ ЕН.02 ИНФОРМАТИКА И ИНФОРМАЦИОННО-КОММУНИКАЦИОННЫЕ ТЕХНОЛОГИИ В ПРОФЕССИОНАЛЬНОЙ ДЕЯТЕЛЬНОСТИ**

#### **1.1. Место учебной дисциплины в структуре**

Дисциплина относится к математическому и общему естественнонаучному учебному циклу

#### **1.2. Требования к результатам освоения учебной дисциплины**

В результате освоения учебной дисциплины обучающийся должен *уметь:*

- соблюдать правила техники безопасности и гигиенические рекомендации при использовании средств ИКТ в профессиональной деятельности;
- применять современные технические средства обучения, контроля и оценки уровня физического развития, основанные на использовании компьютерных технологий;
- создавать, редактировать, оформлять, сохранять, передавать информационные объекты различного типа с помощью современных информационных технологий для обеспечения образовательного процесса;
- использовать сервисы и информационные ресурсы информационнокоммуникационной сети Интернет (далее –сеть Интернет) для поиска информации, необходимой для решения профессиональных задач.

В результате освоения учебной дисциплины обучающийся должен *знать:*

- правила техники безопасности и гигиенические требования при использовании средств информационно-коммуникационных технологий;
- основные технологии создания, редактирования, оформления, сохранения, передачи и поиска информационных объектов различного типа (текстовых, графических, числовых и т.п.) с помощью современных программных средств;
- назначение и технологию эксплуатации аппаратного и программного обеспечения, применяемого в профессиональной деятельности.

### **В процессе освоения дисциплины у студентов должны формировать общие компетенции (ОК):**

**ОК 1.** Понимать сущность и социальную значимость своей будущей профессии, проявлять к ней устойчивый интерес.

**ОК 2.** Организовывать собственную деятельность, определять методы решения профессиональных задач, оценивать их эффективность и качество.

**ОК 3.** Оценивать риски и принимать решения в нестандартных ситуациях.

**ОК 4.** Осуществлять поиск, анализ и оценку информации, необходимой для постановки и решения профессиональных задач, профессионального и личностного развития.

**ОК 5.** Использовать информационно-коммуникационные технологии для совершенствования профессиональной деятельности.

**ОК 6.** Работать в коллективе и команде, взаимодействовать с коллегами и социальными партнерами.

**ОК 7.** Ставить цели, мотивировать деятельность занимающихся физической культурой и спортом, организовывать и контролировать их работу с принятием на себя ответственности за качество учебно-тренировочного процесса и организации физкультурно-спортивных мероприятий и занятий.

**ОК 8.** Самостоятельно определять задачи профессионального и личностного развития, заниматься самообразованием, осознанно планировать повышение квалификации.

**ОК 9.** Осуществлять профессиональную деятельность в условиях обновления ее целей, содержания и смены технологий.

**ОК 10.** Осуществлять профилактику травматизма, обеспечивать охрану жизни и здоровья занимающихся.

**ОК 11.** Строить профессиональную деятельность с соблюдением правовых норм, ее регулирующих.

**ОК 12.** Владеть профессионально значимыми двигательными действиями избранного вида спорта, базовых и новых видов физкультурно-спортивной деятельности.

Содержание дисциплины должно быть ориентировано на подготовку студентов к освоению профессиональных модулей ППССЗ по специальности 49.02.01 Физическая культура и овладению профессиональными компетенциями (ПК)

**ПК 1.1.** Определять цели и задачи, планировать учебно-тренировочные занятия.

**ПК 1.2.** Проводить учебно-тренировочные занятия.

**ПК 1.3.** Руководить соревновательной деятельностью спортсменов.

**ПК 1.4.** Осуществлять педагогический контроль, оценивать процесс и результаты деятельности спортсменов на учебно-тренировочных занятиях и соревнованиях.

**ПК 1.5.** Анализировать учебно-тренировочные занятия, процесс и результаты руководства соревновательной деятельностью.

**ПК 1.6.** Проводить спортивный отбор и спортивную ориентацию.

**ПК 1.7.** Подбирать, эксплуатировать и готовить к занятиям и соревнованиям спортивное оборудование и инвентарь.

**ПК 1.8.** Оформлять и вести документацию, обеспечивающую учебно-тренировочный процесс и соревновательную деятельность спортсменов.

**ПК 2.1.** Определять цели, задачи и планировать физкультурно-спортивные мероприятия и занятия с различными возрастными группами населения.

**ПК 2.2.** Мотивировать население различных возрастных групп к участию в физкультурно-спортивной деятельности.

**ПК 2.3.** Организовывать и проводить физкультурно-спортивные мероприятия и занятия.

**ПК 2.4.** Осуществлять педагогический контроль в процессе проведения физкультурноспортивных мероприятий и занятий.

**ПК 2.5.** Организовывать обустройство и эксплуатацию спортивных сооружений и мест занятий физической культурой и спортом.

**ПК 2.6.** Оформлять документацию (учебную, учетную, отчетную, сметно-финансовую), обеспечивающую организацию и проведение физкультурно-спортивных мероприятий и занятий и функционирование спортивных сооружений и мест занятий физической культурой и спортом.

**ПК 3.1.** Разрабатывать методическое обеспечение организации учебно-тренировочного процесса и руководства соревновательной деятельностью спортсменов в избранном виде спорта.

**ПК 3.2.** Разрабатывать методическое обеспечение организации и проведения физкультурно-спортивных занятий с различными возрастными группами населения.

**ПК 3.3.** Систематизировать педагогический опыт в области физической культуры и спорта на основе изучения профессиональной литературы, самоанализа и анализа деятельности других педагогов.

**ПК 3.4.** Оформлять методические разработки в виде отчетов, рефератов, выступлений.

**ПК 3.5.** Участвовать в исследовательской и проектной деятельности в области образования, физической культуры и спорта.

## **1.3. Объем учебной дисциплины и виды учебной работы**

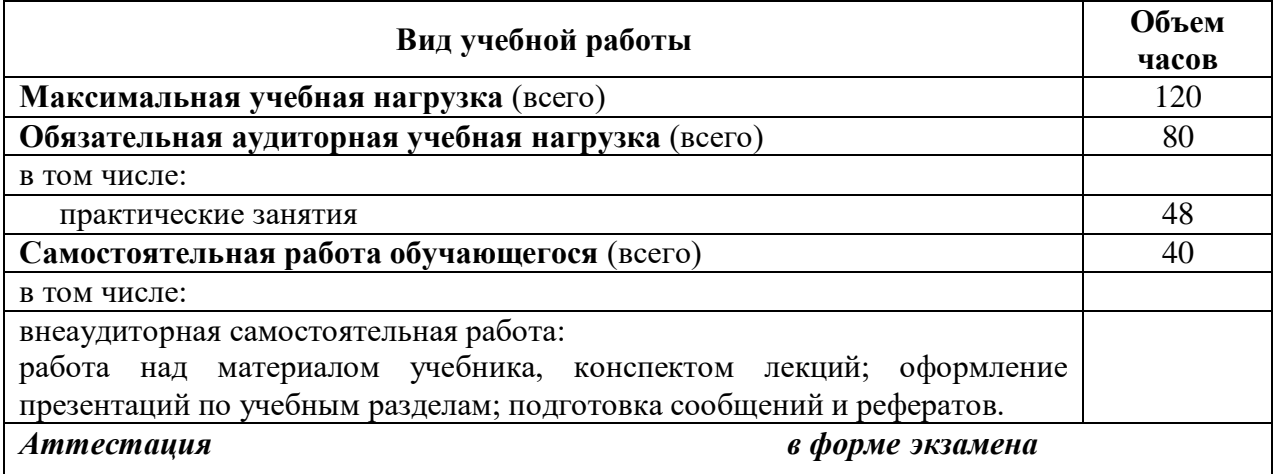

### **2. СТРУКТУРА И СОДЕРЖАНИЕ УЧЕБНОЙ ДИСЦИПЛИНЫ**

**2.1. Тематический план и содержание учебной дисциплины** «**Информатика и информационно-коммуникационные технологии в профессиональной деятельности»**

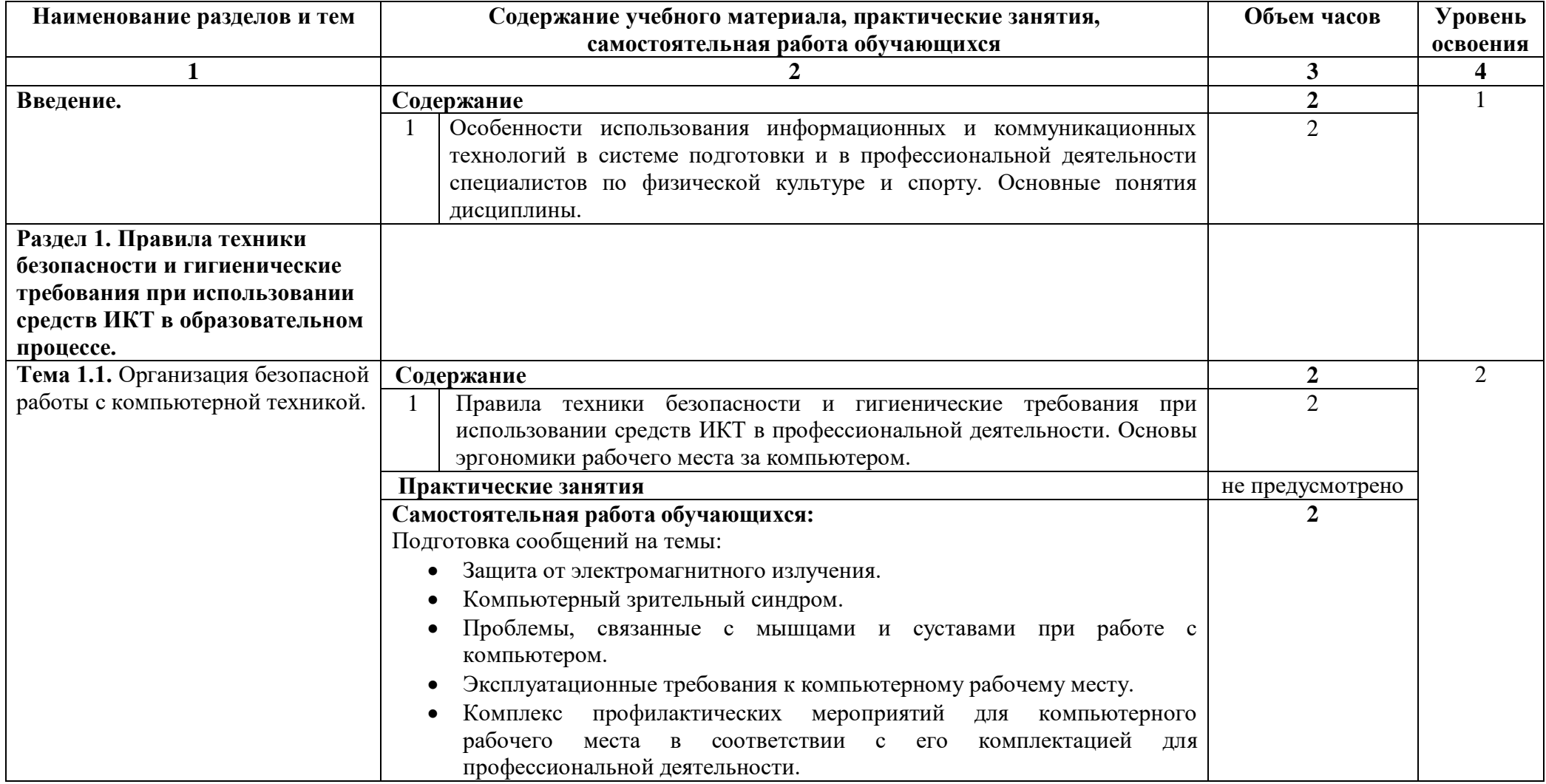

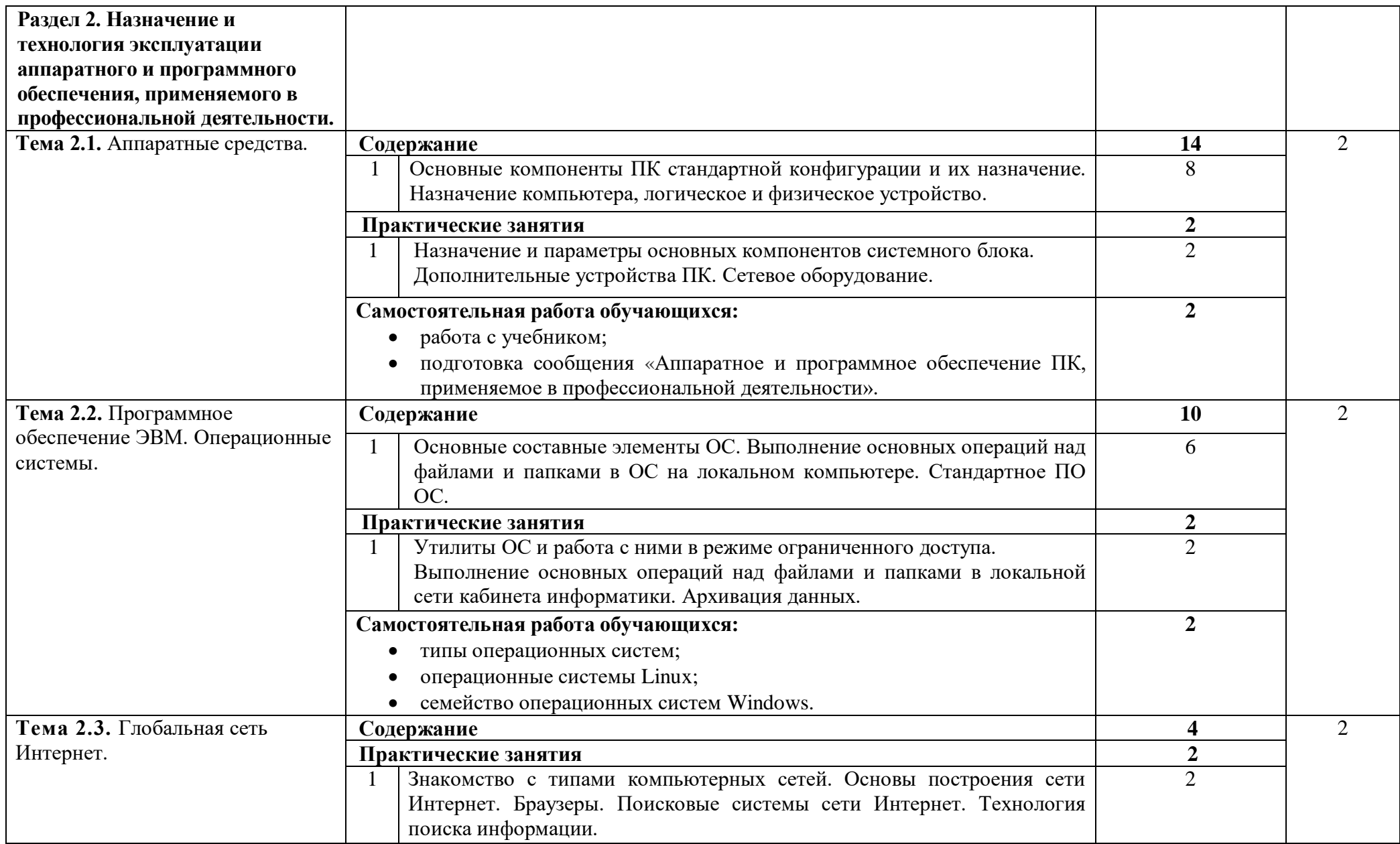

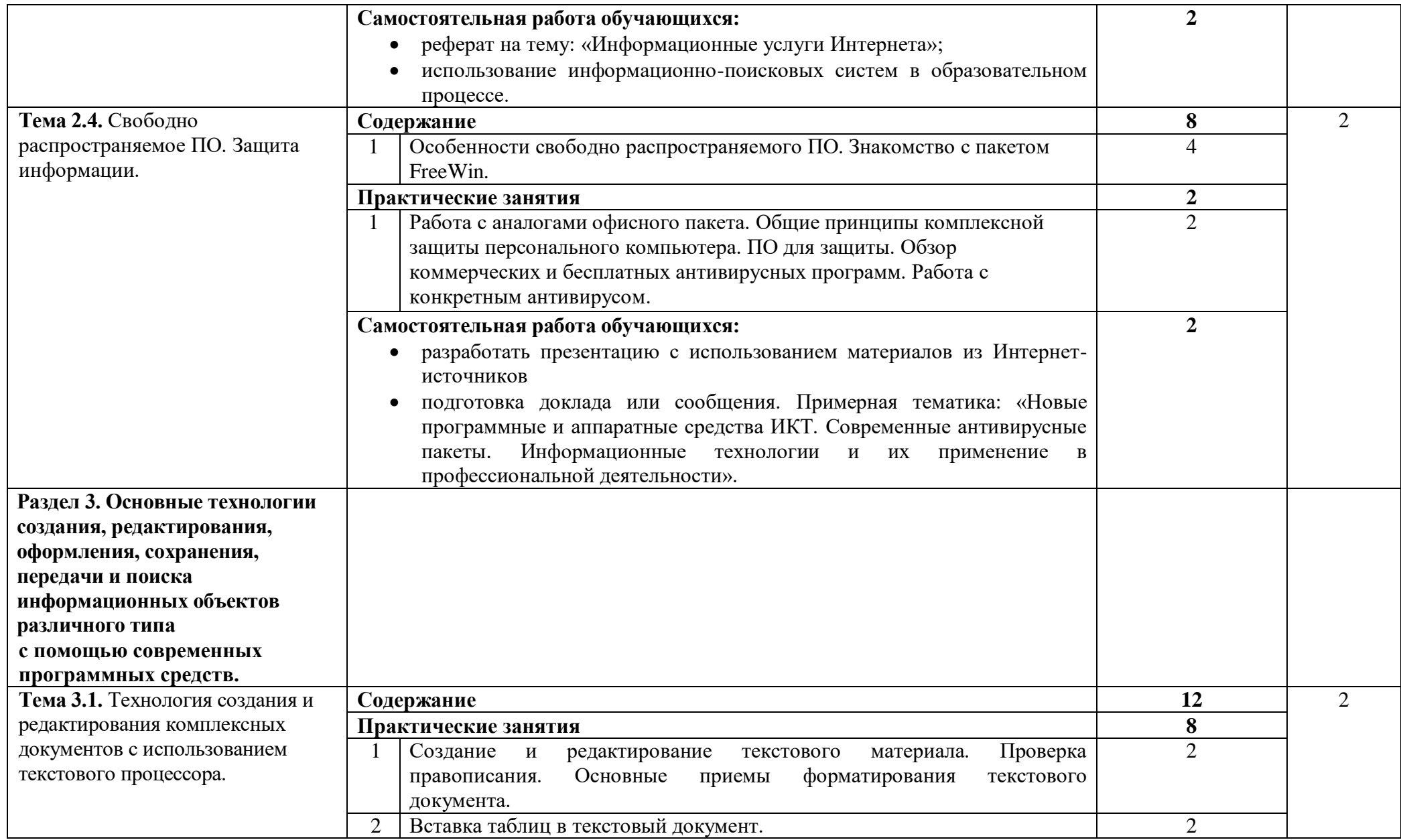

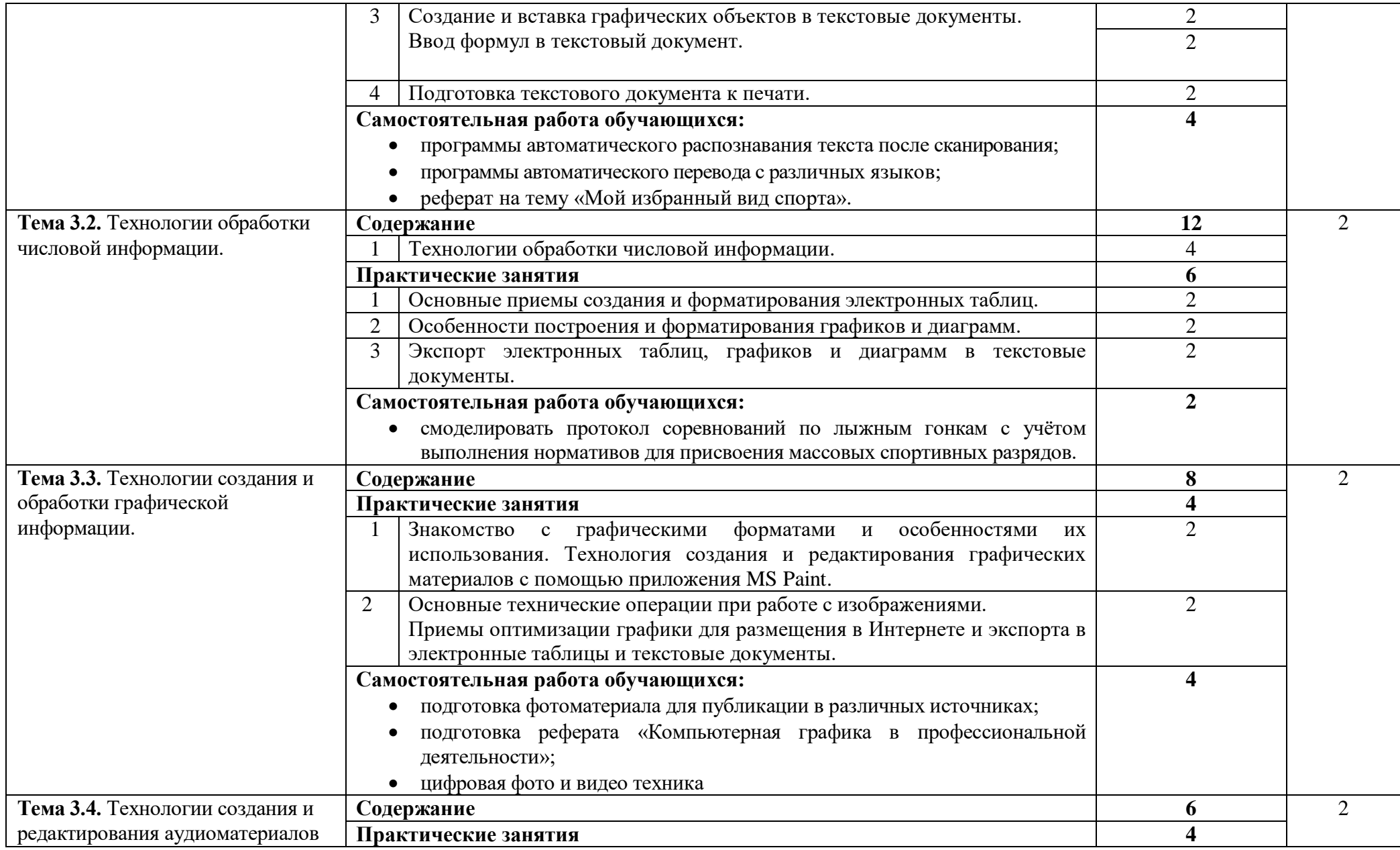

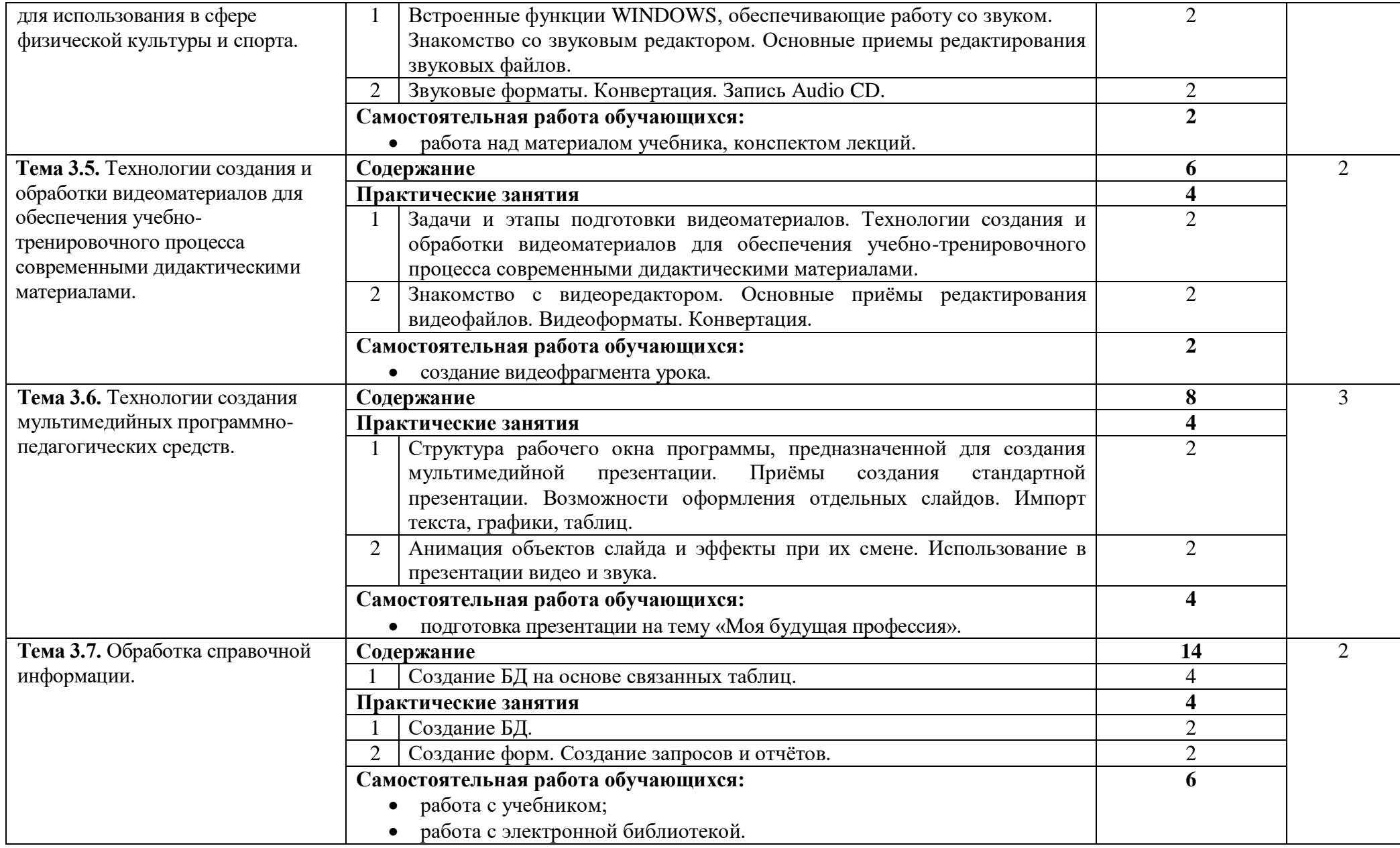

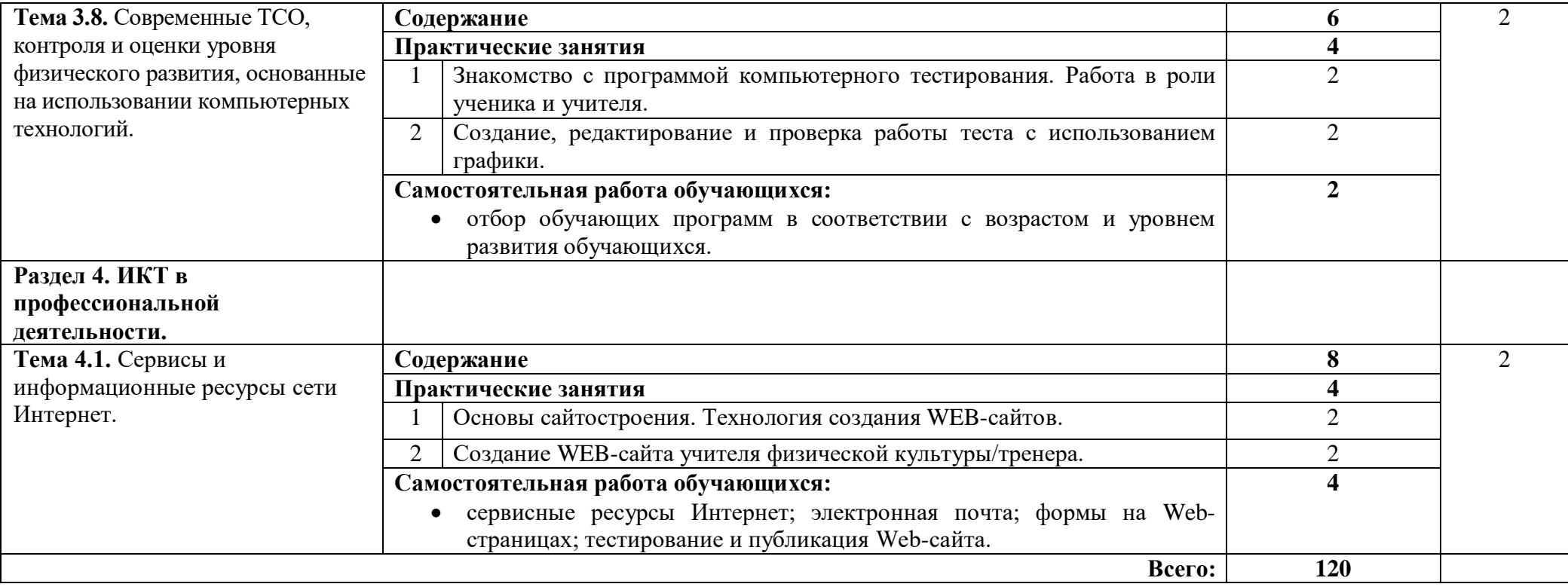

### **3. УСЛОВИЯ РЕАЛИЗАЦИИ ПРОГРАММЫ ДИСЦИПЛИНЫ**

**3.1.** Реализация учебной дисциплины требует наличия учебной лаборатории информатики и информационно-коммуникационных технологий:

### **Лаборатория информатики и информационно-коммуникационных технологий:**

количество посадочных мест  $-25$ , стол для преподавателя 1 шт., стул для преподавателя 1 шт., компьютерный стол 15 шт., персональный компьютер IRU 15 шт., проектор SANYO 1 шт., звуковые колонки Microlab 2.0 1 шт., экран 1 шт., доска маркерная меловая комбинированная 1 шт., информационный стенд 2 шт., дидактические пособия.

ПО: 1. Windows 7(профессиональная лицензия, ООО "Битроникс Владивосток"

контракт № 0320100030814000018-45081от 09.09.14 № 48609744, №62096196, № 48958910, № 45829305, бессрочно); 2. MS Office 2010 pro (лицензия № 48958910, № 47774898, бессрочно);

Internet Explorer

#### **3.2. Информационное обеспечение обучения**

**Перечень рекомендуемых учебных изданий, Интернет-ресурсов, дополнительной литература.**

1 Новожилов, О. П. Информатика : учебник для среднего профессионального образования / О. П. Новожилов. — 3-е изд., перераб. и доп. — Москва : Издательство Юрайт, 2019. — 620 с. — Текст : электронный // ЭБС Юрайт [сайт]. — URL: https://urait.ru/bcode/427004 (дата обращения: 17.09.2020).

- 2. Гаврилов, М. В. Информатика и информационные технологии : учебник для среднего профессионального образования / М. В. Гаврилов, В. А. Климов. — 4-е изд., перераб. и доп. — Москва : Издательство Юрайт, 2020. — 383 с. — Текст : электронный // ЭБС Юрайт [сайт]. — URL: https://urait.ru/bcode/449286 (дата обращения: 17.09.2020).
- 3. Федотова, Е. Л. Информационные технологии в профессиональной деятельности : учебное пособие / Е.Л. Федотова. — Москва : ИД «ФОРУМ» : ИНФРА-М, 2021. — 367 с. — Текст : электронный. - URL: https://znanium.com/catalog/product/1189329 (дата обращения: 17.09.2020). – Режим доступа: по подписке.
- 4. Демин, А. Ю. Информатика. Лабораторный практикум : учебное пособие для среднего профессионального образования / А. Ю. Демин, В. А. Дорофеев. — Москва : Издательство Юрайт, 2020. — 133 с. — Текст : электронный // ЭБС Юрайт [сайт]. — URL: https://urait.ru/bcode/448945 (дата обращения: 17.09.2020).
- 5. Советов, Б. Я. Информационные технологии : учебник для среднего профессионального образования / Б. Я. Советов, В. В. Цехановский. — 7-е изд., перераб. и доп. — Москва: Издательство Юрайт, 2020. — 327 с. — Текст: электронный // ЭБС Юрайт [сайт]. — URL: https://urait.ru/bcode/450686 (дата обращения: 17.09.2020).
- 6. Мамонова, Т. Е. Информационные технологии. Лабораторный практикум : учебное пособие для среднего профессионального образования / Т. Е. Мамонова. — Москва : Издательство Юрайт, 2020. — 178 с. — Текст : электронный // ЭБС Юрайт [сайт]. — URL: https://urait.ru/bcode/455793 (дата обращения: 17.09.2020).

### **4. КОНТРОЛЬ И ОЦЕНКА РЕЗУЛЬТАТОВ ОСВОЕНИЯ ДИСЦИПЛИНЫ**

**Контроль и оценка** результатов освоения дисциплины осуществляется преподавателем в процессе проведения аудиторных занятий, тестирования, а также выполнения обучающимися индивидуальных и групповых заданий, практических работ.

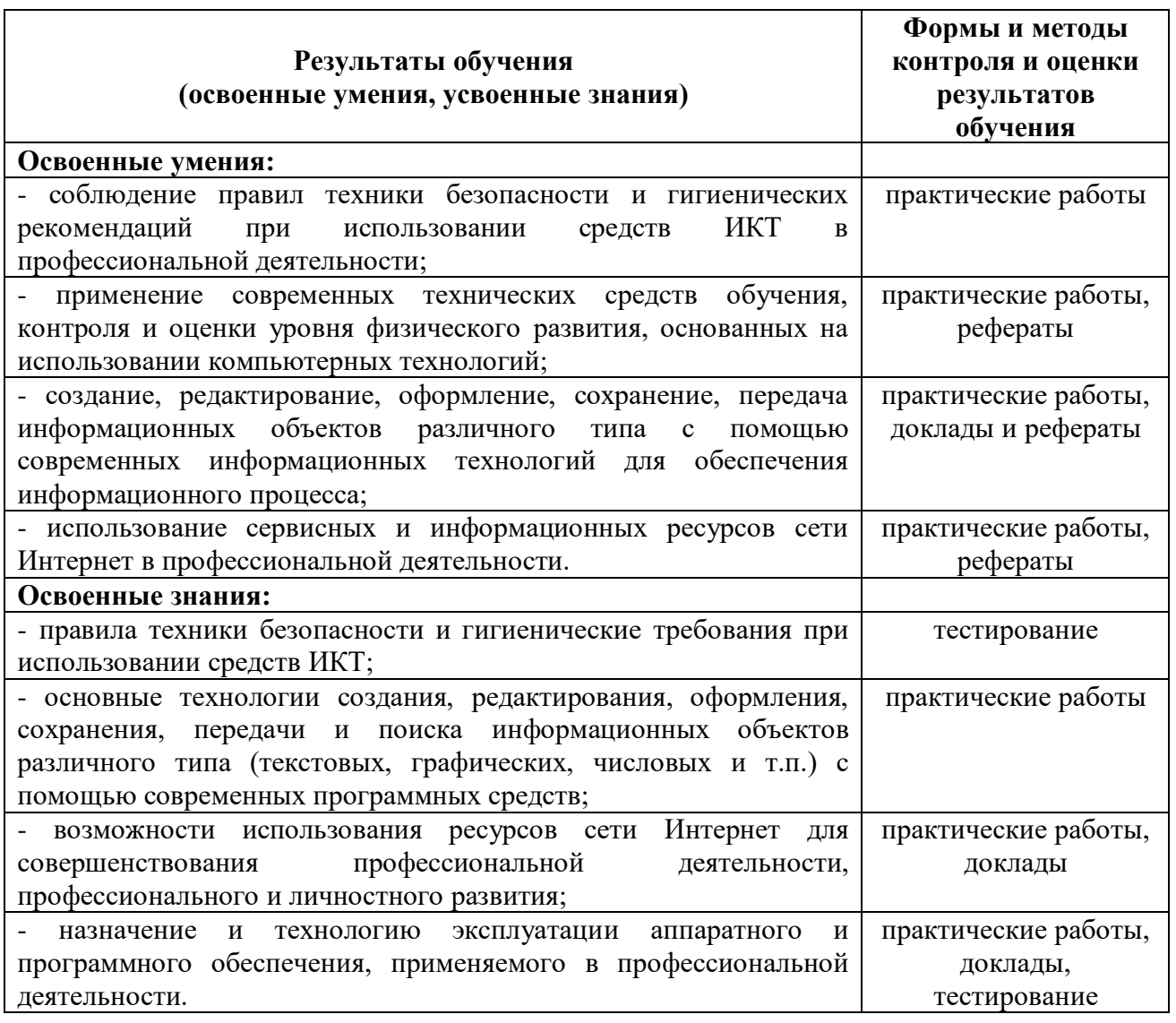

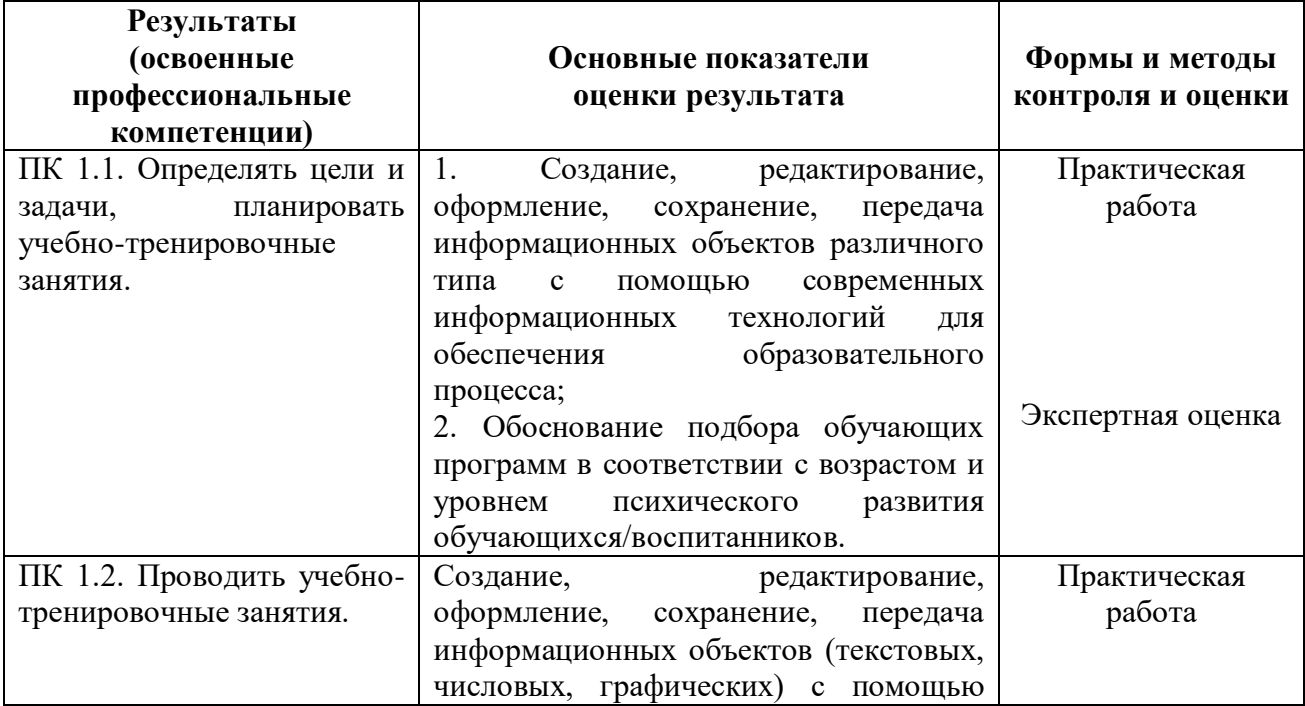

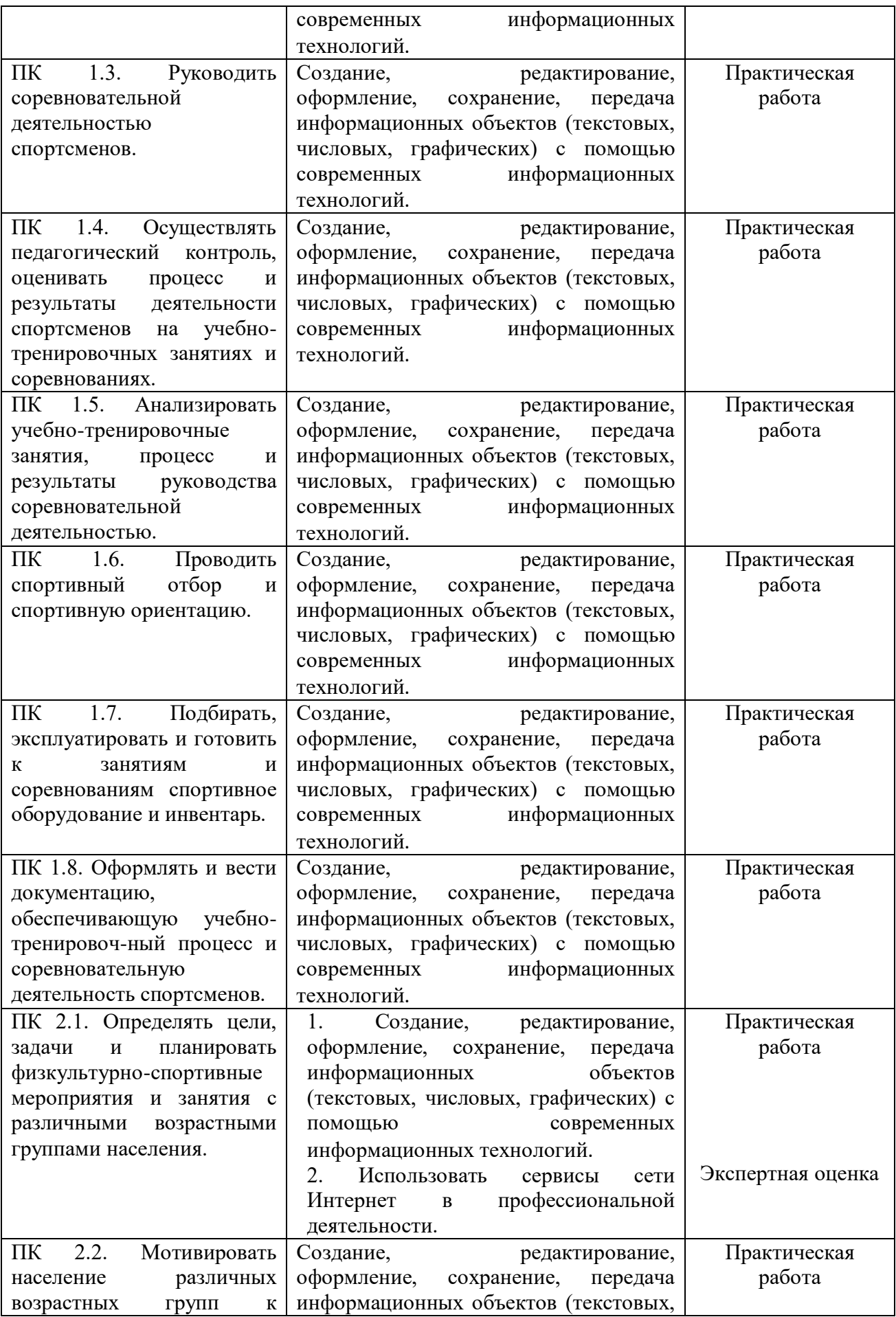

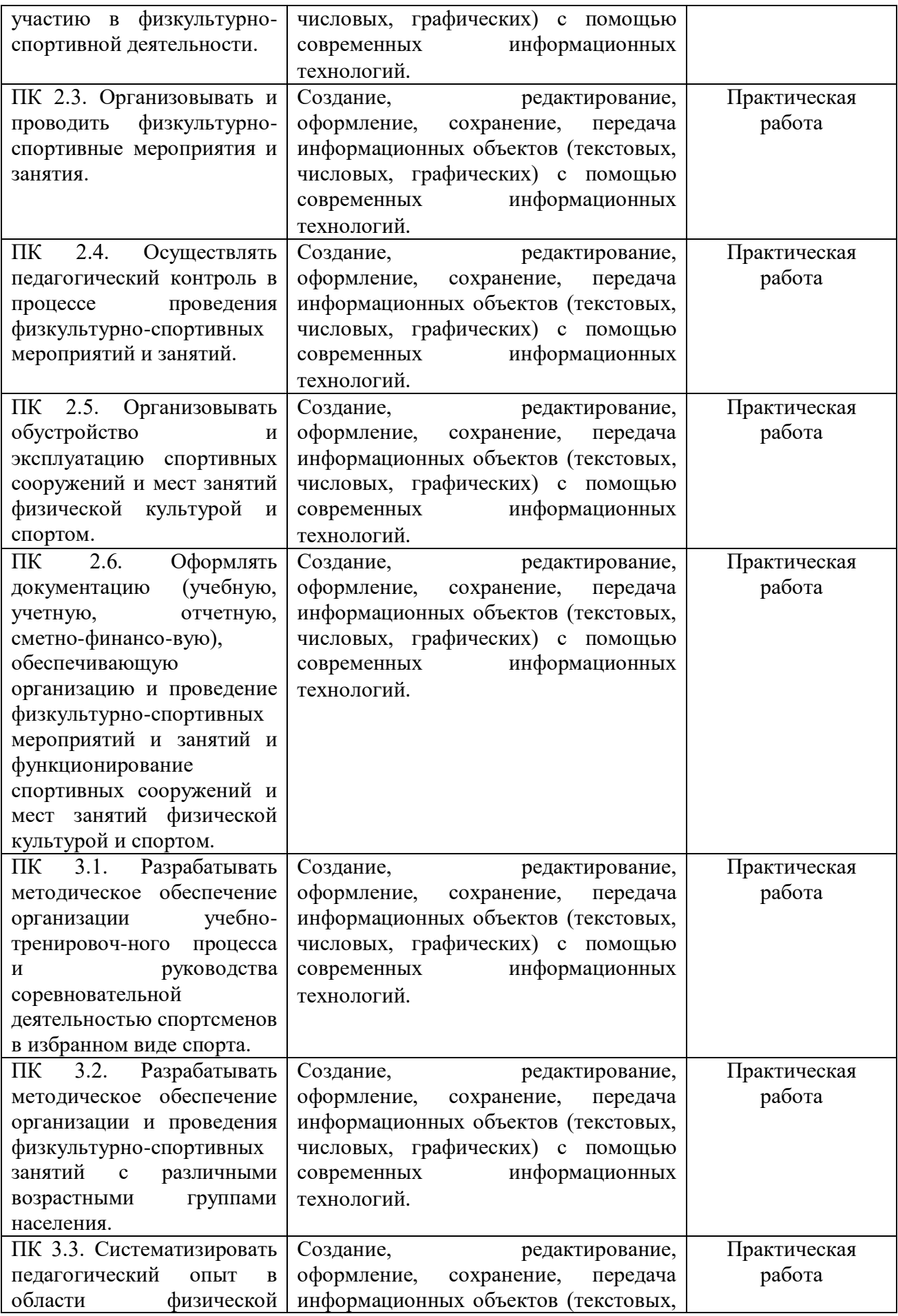

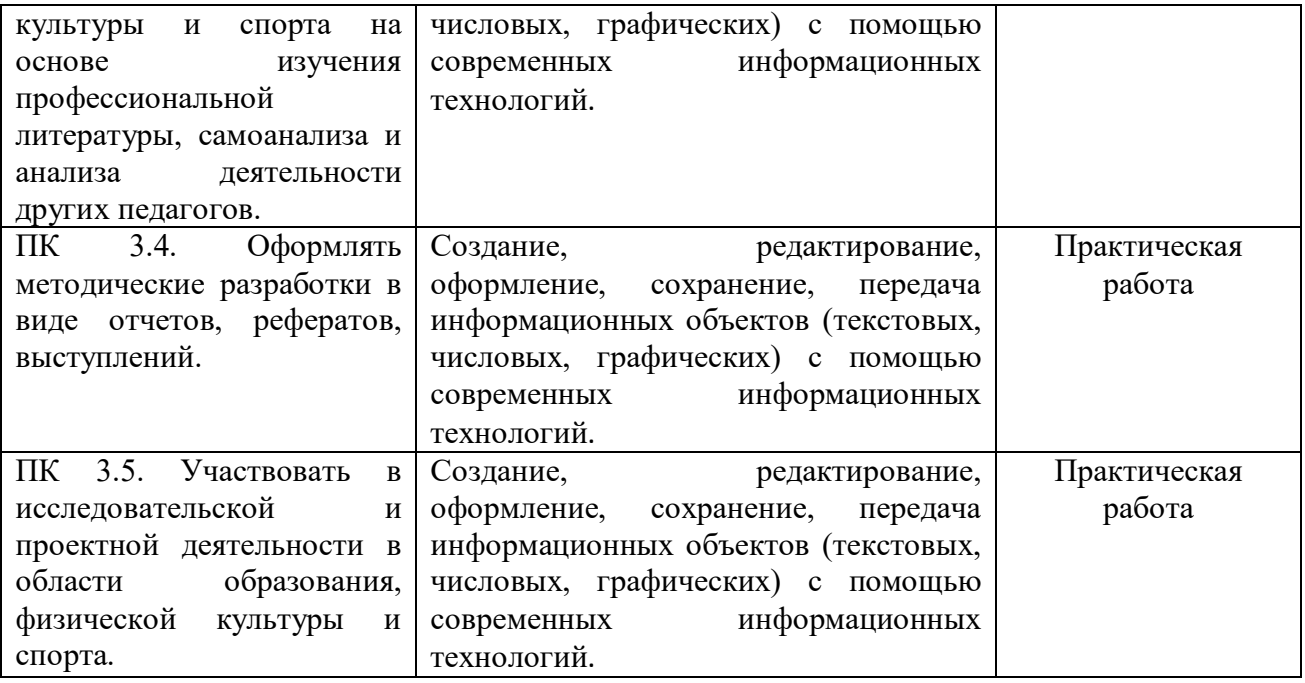

МИНОБРНАУКИ РОССИИ

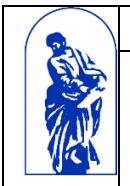

Федеральное государственное бюджетное образовательное учреждение

высшего образования

«Владивостокский государственный университет экономики и сервиса»

# КОМПЛЕКТ КОНТРОЛЬНО-ОЦЕНОЧНЫХ СРЕДСТВ

# **ЕН.02** «**Информатика и информационнокоммуникационные технологии в профессиональной деятельности»**

**49.02.01 Физическая культура**

Углубленная подготовка

Очная форма обучения

Владивосток 2021

Комплект контрольно-оценочных средств разработан на основе рабочей программы учебной дисциплины Федерального государственного образовательного стандарта по специальности программы подготовки специалистов среднего звена 49.02.01 Физическая культура, *11 августа 2014г., приказ №976.*

Разработали: *Стефанович Е.А., преподаватель колледжа сервиса и дизайна ВГУЭС*

Рассмотрено на заседании ЦМК Информационных систем и комплексов Протокол № 9 от «18» мая 2021 г.

Председатель ЦМК Стефанович Е.А.

### 1 Общие сведения

Контрольно-оценочные средства (КОС) по дисциплине ЕН.02. «Информатика и информационно-коммуникационные технологии в профессиональной деятельности» являются частью нормативно-методического обеспечения системы оценивания качества освоения студентами программы подготовки специалистов среднего звена по специальности 49.02.01 Физическая культура и обеспечивают повышение качества образовательного процесса.

КОС разработаны на основании:

- основной образовательной программы СПО по специальности 49.02.01 Физическая культура;

- рабочей программы учебной дисциплины ЕН.02 «Информатика и информационнокоммуникационные технологии в профессиональной деятельности»

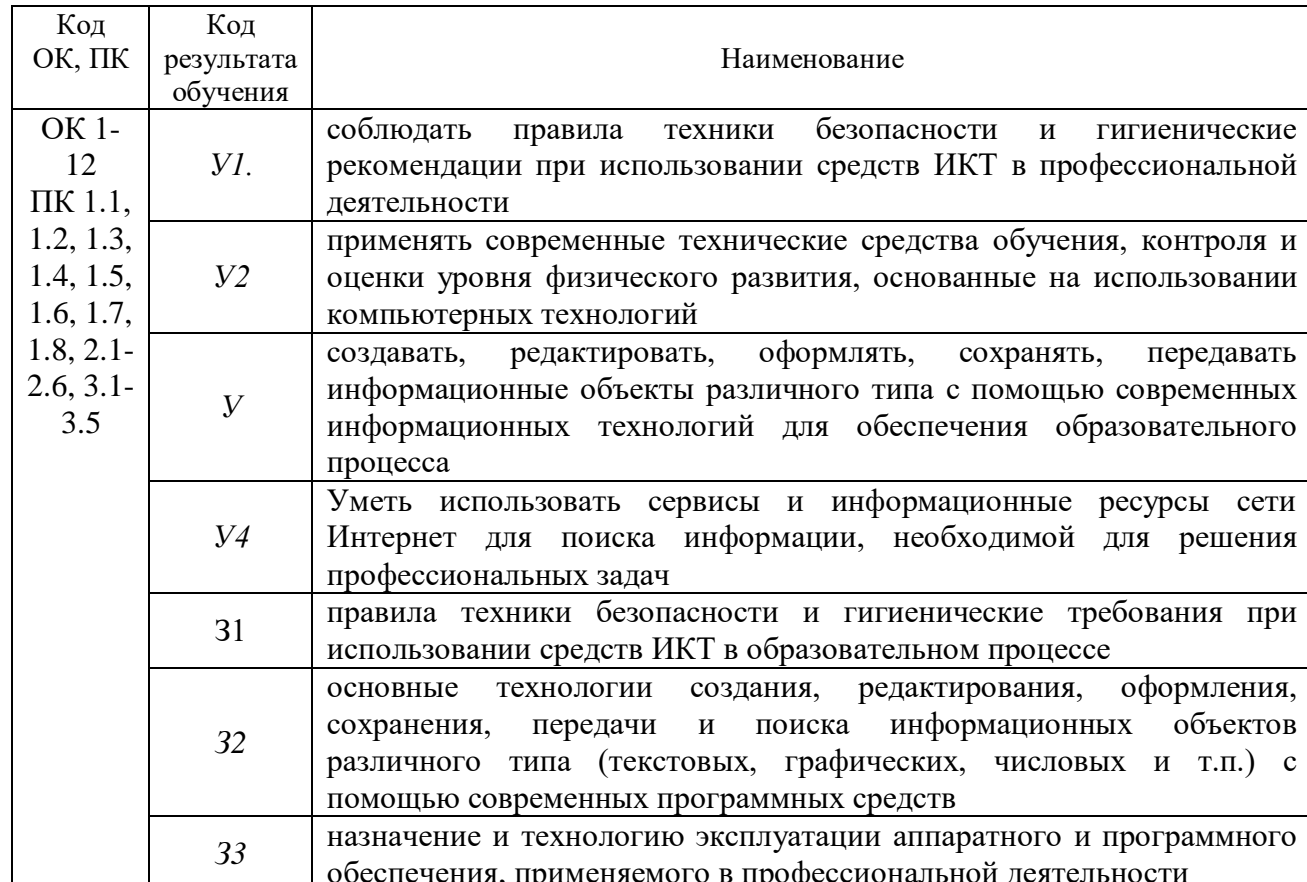

Формой промежуточной аттестации является - экзамен

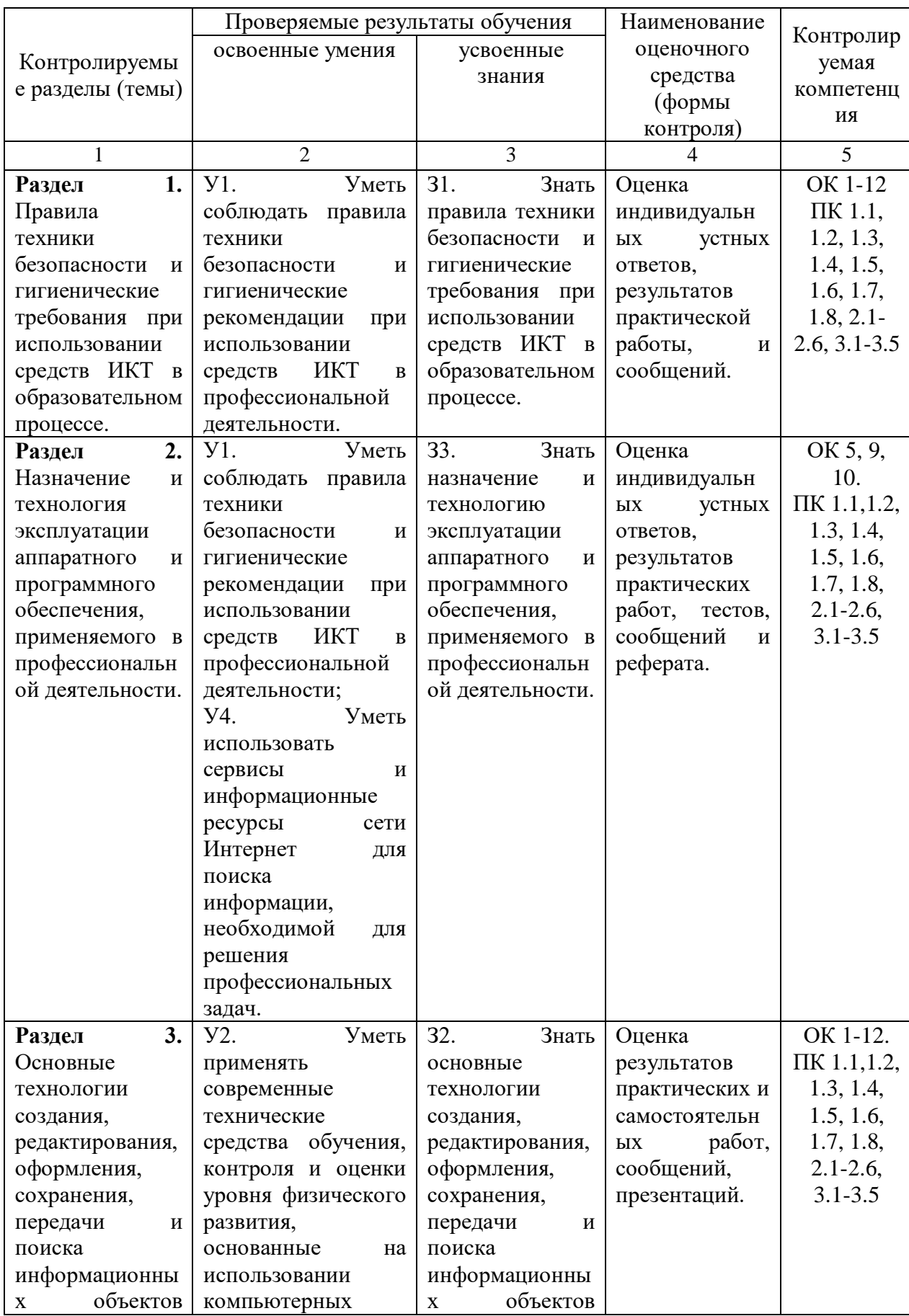

 $\mathbf X$ 

## 2. Формы контроля освоения учебной дисциплины

![](_page_21_Picture_300.jpeg)

### **3. Материалы для текущего контроля**

### *Темы для сообщений и рефератов:*

### *Тема 1.1*

- Защита от электромагнитного излучения.
- Компьютерный зрительный синдром.
- Проблемы, связанные с мышцами и суставами при работе с компьютером.
- Эксплуатационные требования к компьютерному рабочему месту.
- Комплекс профилактических мероприятий для компьютерного рабочего места в соответствии с его комплектацией для профессиональной деятельности

### *Тема 2.1*

 Аппаратное и программное обеспечение ПК, применяемое в профессиональной деятельности

*Тема 2.2*

- Типы операционных систем.
- Операционные системы Linux.
- Семейство операционных систем Windows.

*Тема 2.3*

- Информационные услуги Интернета.
- Использование информационно-поисковых систем в образовательном процессе.

### *Тема 2.4*

- Новые программные и аппаратные средства ИКТ.
- Современные антивирусные пакеты.
- Информационные технологии и их применение в профессиональной деятельности.

*Тема 3.1*

Мой избранный вид спорта

*Тема 3.3*

- Компьютерная графика в профессиональной деятельности
- Цифровая фото и видео техника

### *Критерии оценки:*

*Оценка «5»* – выставляется студенту, если им изложены все дидактические единицы темы в соответствии с современными научными подходами, грамотно оформлен аппарат работы, структура работы полностью соответствует требованиям, предъявляемым к работам данного типа, имеются аргументированные выводы, соблюдается принцип связи с жизнью и практикой, студент владеет всем содержанием работы и навыками защиты;

*Оценка «4»* – выставляется студенту, если им изложены базовые дидактические единицы темы, аппарат работы оформлен грамотно или с незначительными нарушениями, структура работы в целом соответствует требованиям, предъявляемым к работам данного типа, имеются аргументированные выводы, приводятся отдельные практикоориентированные примеры, студент владеет не в полной мере содержанием работы и навыками защиты;

*Оценка «3»* – выставляется студенту, если им изложены отдельные дидактические единицы темы, аппарат работы оформлен с нарушениями, структура работы в целом соответствует требованиям, предъявляемым к работам данного типа, выводы не в полной мере соответствуют содержанию или отсутствуют, связь с жизнью и практикой слабая или не прослеживается, студент в слабой степени владеет содержанием работы и навыками защиты;

*Оценка «2»* – выставляется студенту, если им изложены отдельные дидактические единицы темы, аппарат работы оформлен с нарушениями, структура работы не соответствует требованиям, предъявляемым к работам данного типа, выводы не в полной мере соответствуют содержанию или отсутствуют, связь с жизнью и практикой отсутствует, студент не владеет содержанием работы и навыками.

### *Темы для тестирования к Разделу 2:*

- Операционные системы. Программное обеспечение.
- Архивация данных.
- Компьютерные вирусы.
- Компьютерные сети.

### Критерии оценки:

До 85% правильных ответов - оценка «5»; 84-70% правильных ответов - оценка «4»; 69-50% правильных ответов оценка  $-\ll3\ll 3$ ; Менее 50% правильных ответов оценка  $-\ll2$ ».

### Тест по теме «Операционные системы. Программное обеспечение»:

### 1. Назначение программного обеспечения:

- 1) обеспечивает автоматическую проверку функционирования отдельных устройств;
- 2) совокупность программ, позволяющая организовать решение задач на ЭВМ;
- 3) организует процесс обработки информации в соответствии с программой;
- 4) комплекс программ, обеспечивающий перевод на язык машинных кодов.

### 2. Система программирования позволяет:

- 1) непосредственно решать пользовательские задачи;
- 2) записывать программы на языках программирования;
- 3) использовать инструментальные программные средства;
- 4) организовать общение человека и компьютера на формальном языке.

### 3. Экспертные системы относятся к;

- 1) системам программирования;
- 2) системному программному обеспечению;
- 3) пакетам прикладных программ общего назначения;
- 4) прикладным программам специального назначения.

### 4. Средства контроля и диагностики относятся к:

- 1) операционным системам;
- 2) системам программирования;
- 3) пакетам прикладных программ;
- 4) сервисному программному обеспечению.

### 5. Драйвер - это:

- 1) специальный разъем для связи с внешними устройствами;
- 2) программа для управления внешними устройствами компьютера;
- 3) устройство для управления работой периферийным оборудованием;
- 4) программа для высокоскоростного подключения нескольких устройств.

### 6. Программное обеспечение это...

- 1) совокупность устройств установленных на компьютере;
- 2) совокупность программ установленных на компьютере;
- 3) все программы, которые у вас есть на диске;
- 4) все устройства, которые существуют в мире.

7. Программное обеспечение делится на... (В этом вопросе несколько вариантов otbera):

- 1) прикладное;
- 2) системное:
- 3) инструментальное;
- 4) компьютерное;
- 5) процессорное.

### 8. Операционная система:

- 1) система программ, которая обеспечивает совместную работу всех устройств компьютера по обработке информации;
- 2) система математических операций для решения отдельных задач;
- 3) система планового ремонта и технического обслуживания компьютерной техники.

### 9. Система программирования - это:

- 1) комплекс любимых программ программиста;
- 2) комплекс программ, облегчающий работу программиста;
- 3) комплекс программ, обучающих начальным шагам программиста.

### 10. Системное программное обеспечение:

- 1) программы для организации совместной работы устройств компьютера как единой системы:
- 2) программы для организации удобной системы размещения программ на диске;
- 3) набор программ для работы устройства системного блока компьютера.

### 11. Операционные системы входят в состав:

- 1) системы управления базами данных;
- 2) систем программирования;
- 3) прикладного программного обеспечения;
- 4) системного программного обеспечения;
- 5) уникального программного обеспечения.

### 12. Прикладное программное обеспечение - это:

- 1) справочное приложение к программам;
- 2) текстовый и графический редакторы, обучающие и тестирующие программы, игры;
- 3) набор игровых программ.

### 13. Какая программа обязательна для установки на компьютер:

- 1) Система программирования.
- 2) Прикладные программы общего назначения.
- 3) Прикладные программы специального назначения.
- 4) Сервисные программы.
- 5) Операционная система.

### Ключ к тесту:

![](_page_24_Picture_150.jpeg)

### Тест по теме «Архивация данных»:

### 1. Программой-архиватором называют ...

- 1) программу для уменьшения информационного объема (сжатия) файлов;
- 2) программу резервного копирования файлов;
- 3) интерпретатор:
- 4) транслятор.

### 2. Архивный файл представляет собой файл ...

- 1) которым долго не пользовались;
- 2) защищенный от копирования;
- 3) сжатый с помощью архиватора;
- 4) защищенный от несанкционированного доступа.

### 3. Какое из названных лействий можно произвести с архивным файлом:

- 1) переформатировать;
- 2) распаковать;
- 3) просмотреть:
- 4) запустить на выполнение.

### 4. Степень сжатия файла зависит...

- 1) только от типа файла;
- 2) только от программы-архиватора;
- 3) от типа файла и программы-архиватора;
- 4) от производительности компьютера.

### 5. С использованием архиватора WINRAR лучше всего сжимаются ...

- 1) тексты,
- 2) рисунки,
- 3) фотографии.
- 4) видеофильмы.

#### 6. В основе методов архивации изображений без потери информации лежит идея учета  $\ddotsc$

- 1) значительной избыточности кодируемого рисунка;
- 2) числа повторений одинаковых байтов, кодирующих рисунок;
- 3) особенностей человеческого восприятия изображений;
- 4) малой избыточности кодируемого рисунка.

### 7. Выберите не основной режим работы программы-архиватора:

- 1) добавление файлов в архив;
- 2) извлечение файлов из архива;
- 3) изменение файла в архиве;
- 4) обновление архива.

### 8. Найдите список программ-архиваторов:

- 1) pkzip.bat, pkrar.bat, pkarj.bat
- 2) winrar.exe. winzip.exe. ari.exe
- 3) pkzip.com, pkrar.com, pkari.com
- 4) io.sys, msdos.sys, bios.sys

### 9. Архивный файл отличается от исходного тем, что:

- 1) доступ к нему занимает меньше времени;
- 2) он в большей степени удобен для редактирования;
- 3) он легче защищается от несанкционированного доступа;
- 4) он занимает меньше места на диске.

### 10. На вашем компьютере установлена английская версия программы-архиватора. Выберите команду для создания архива:

- 1) Add to ...
- 2) Extract to ...
- 3) Insert to  $\ldots$
- 4) Compression to ...

#### Ключ к тесту:

![](_page_25_Picture_146.jpeg)

### Тест по теме «Компьютерные вирусы»:

#### 1. Что такое «компьютерный вирус»:

1) это программы, активизация которых вызывает уничтожение программ и файлов;

2) это совокупность программ, находящиеся на устройствах долговременной памяти;

3) это программы, которые могут «размножаться» и скрытно внедрять свои копии в файлы, загрузочные секторы дисков и документы;

4) это программы, передающиеся по Всемирной паутине в процессе загрузки Webстраниц.

### 2. Какие файлы заражают макро-вирусы:

- 1) исполнительные:
- 2) графические и звуковые;
- 3) файлы документов Word и элект. таблиц Excel;
- 4) html документы.

### 3. Неопасные компьютерные вирусы могут привести:

- 1) к сбоям и зависаниям при работе компьютера;
- 2) к потере программ и данных;
- 3) к форматированию винчестера:
- 4) к уменьшению свободной памяти компьютера.

# 4. Какой вид компьютерных вирусов внедряются и поражают исполнительный файлы

### с расширением \*.exe, \*.com:

- 1) файловые вирусы;
- 2) загрузочные вирусы;
- 3) макро-вирусы;
- 4) сетевые вирусы.

### 5. Основные типы компьютерных вирусов:

- 1) аппаратные, программные, загрузочные;
- 2) программные, загрузочные, макровирусы;
- 3) файловые, сетевые, макровирусы, загрузочные.

### 6. На чем основано действие антивирусной программы:

- 1) на ожидании начала вирусной атаки;
- 2) на сравнении программных кодов с известными вирусами;
- 3) на удалении зараженных файлов.

### 7. Какие программы относятся к антивирусным:

- 1) AVP, DrWeb, Norton AntiVirus.
- 2) MS-DOS, MS Word, AVP.
- 3) MS Word, MS Excel, Norton Commander.

### 8. Какие существуют вспомогательные средства защиты:

- 1) аппаратные средства;
- 2) программные средства;
- 3) аппаратные средства и антивирусные программы.

### 9. Основные признаки проявления вирусов:

- 1) частые зависания и сбои в работе компьютера;
- 2) уменьшение размера свободной памяти;
- 3) значительное увеличение количества файлов;
- 4) медленная работа компьютера.

### 10. Основные меры по защите информации от повреждения вирусами:

- 1) проверка дисков на вирус;
- 2) создавать архивные копии ценной информации;
- 3) не пользоваться «пиратсКОСи» сборниками программного обеспечения;
- 4) передавать файлы только по сети.

### 11. К каким вирусам относится «троянский конь»:

- 1) макро-вирусы;
- 2) интернет-черви;
- 3) скрипт-вирусы;
- 4) загрузочные вирусы.

### 12. Опасные компьютерные вирусы могут привести...

- 1) к сбоям и зависаниям при работе компьютера;
- 2) к потере программ и данных;
- 3) к форматированию винчестера;
- 4) к уменьшению свободной памяти компьютера.

### 13. Какой вид компьютерных вирусов внедряются и поражают файлы с расширением \*.txt, \*.doc:

- 1) файловые вирусы:
- 2) загрузочные вирусы;
- 3) макро-вирусы;

4) сетевые вирусы.

### 14. По предложенному описанию определите тип вируса:

Заражают файлы документов Word и Excel. Являются фактически макрокомандами, которые встраиваются в документ. Это...

#### Ключ к тесту:

![](_page_27_Picture_130.jpeg)

#### Тест по теме «Компьютерные сети»:

### 1. Модем - это ..., согласующее работу ... и телефонной сети. Вместо многоточий вставить соответствующие слова:

- А) устройство, программа;
- В) программа, компьютера;
- С) программное обеспечение;
- D) устройство, дисковода;

Е) устройство, компьютера.

### 2. Почтовый ящик абонента электронной почты - это:

- А) часть оперативной памяти на сервере;
- В) часть внешней памяти на сервере;
- С) часть ОП на рабочей станции;
- D) часть внешней памяти на рабочей станции;
- Е) номер телефона, с которым связан модем.

### 3. Чтобы соединить два компьютера по телефонным линиям, необходимо иметь:

- А) модем на одном из компьютеров;
- В) модем и специальное программное обеспечение на одном из компьютеров;
- С) по модему на каждом компьютере;
- D) по модему на каждом компьютере и специальное программное обеспечение;

Е) по два модема на каждом компьютере (настроенных, соответственно, на прием и передачу) и специальное программное обеспечение.

### 4. Протокол – это:

- А) список абонентов компьютерной сети;
- В) программа, приводящая полученное сообщение к стандартной форме;
- С) соглашение о единой форме представления и способа пересылки сообщений;
- D) список обнаруженных ошибок в передаче сообщений:
- Е) маршрут пересылки сообщений.

### 5. Rambler.ru является:

- A) Web-сайтом;
- В) браузером;
- С) программой, обеспечивающей доступ в Интернет;
- D) поисковым сервером;
- E) редактором HTML-документов

### 6. Для просмотра World Wide Web требуется:

- А) знание IP-адресов;
- В) текстовый редактор;
- С) URL (универсальный указатель ресурсов
- D) специальная программа с графическим интерфейсом браузер;
- Е) только подключение к Интернету.

### **7. Взаимодействие браузера с Web-сервером производится по протоколу:**

- А) ТСР;
- В) НТТР;
- С) FTP;
- D) POP3;
- E) IP.

### **8. Браузеры (например, Internet Explorer) являются:**

- А) серверами Интернета;
- В) почтовыми программами;
- С) средством создания Web-страниц;
- D) средством просмотра Web-страниц;
- Е) средством ускорения работы коммуникационной сети.

### **9. Что необходимо для подключения домашнего компьютера к глобальной сети Интернет:**

(1) сетевая плата; (2) сетевой адаптер; (3) модем; (4) телефон; (5) сетевой программное обеспечение?

- А) 3, 4, 5;
- В) 1, 3, 4;
- С) 2, 3, 4, 5
- D) 1, 4, 5;
- Е) 2, 3, 5.

**10. По каналу связи за**  $\frac{1}{3}$ 1 **часа было передано 3000 Кбайт информации. Определить** 

### **скорость передачи информации.**

- А) 1000 Кбайт/мин;
- В) 1000 байт/мин;
- С) 2,5 Кбайт/с;
- D) 2.5 байт/мин;
- Е) 5 Кбайт/с.

### **11. Организация, обеспечивающая доступ к информационным ресурсам Интернета – это:**

- А) провайдер;
- В) Web-сервер;
- С) браузер;
- D) Студия Web-дизайна;
- Е) Web-узел.

### **12. Адресом электронной почты в сети Интернет может быть:**

- А) [www.psu.ru](http://www.psu.ru/)
- В) 2:5020/23.77
- С) victor@
- D) [xizOI23@DDOHRZ21.uk](mailto:xizOI23@DDOHRZ21.uk)
- E) nT@@mgpu.nisk.ni

### **13. Среди утверждений:**

(1) Выделенным сервером локальной сети называют компьютер, магнитный диск которого доступен пользователям других компьютеров.

(2) Работу компьютера в сети через телефонный канал связи обеспечивает сетевая карта

(3) Локальные и глобальные сети различаются по географическому принципу (по удаленности)

### **ВЕРНЫМИ ЯВЛЯЮТСЯ ТОЛЬКО:**

А) 1, 2, 3;

В) 1, 2;

С) нет верных утверждений;

D)1, 3;

Е) 2.

**14. Заданы имя почтового сервера (alfa-centavra), находящегося в России, и имя почтового ящика (Alex). Определить электронный адрес:**

А) [alfa-centavra@Alex.ru](mailto:alfa-centavra@Alex.ru)

В) [alfa-centavra@Alex.Russia](mailto:alfa-centavra@Alex.Russia)

C) [alfa-centavra.Alex@ru](mailto:alfa-centavra.Alex@ru)

D) [Alex.alfa-centavra@ru](mailto:Alex.alfa-centavra@ru)

E) [Alex@alfa-centavra](mailto:Alex.alfa-centavra@ru) ru

### **15. Чтобы обращаться к серверам Интернета, необходимо и достаточно:**

А) установить браузер на компьютер;

В) подсоединить модем к компьютеру;

С) подключить компьютер к этой глобальной сети и установить специальное программное обеспечение;

D) реализовать протоколы Интернета;

Е) стать зарегистрированным пользователем Интернета.

### **16. Какая сеть переводится как «международная сеть»:**

- А) Рунет,
- В) Фидонет,
- С) Арпанет
- D) Интернет,
- Е) Интранет.

**17. Какая из служб сети Интернет позволяет взаимодействовать с удаленным пользователем в реальном времени:**

- А) форум;
- В) чат;
- С) гостевая книга;
- D) электронная доска;

Е) электронная почта.

**18. В зависимости от удаленности компьютеров друг от друга сети различают по типам, как …**

А) локальные и глобальные;

- В) локальные, корпоративные, глобальные;
- С) локальные и региональные;

D) региональные и корпоративные;

Е) региональные и глобальные.

### *Ключ к тесту:*

![](_page_29_Picture_263.jpeg)

### **4. Материалы для промежуточной аттестации.**

Экзамен по дисциплине «Информатика и ИКТ в профессиональной деятельности» для студентов включает в себя 25 заданий трех уровней и проводится по трём вариантам. Первый уровень содержит вопросы с выбором ответа, второй уровень подразумевает

заполнение пропусков, третий – выполнение практических заданий. Контрольно-оценочные средства, включенные в экзамен по дисциплине, не требуют списывания условия заданий. Выполнение заданий третьего уровня требует использования компьютера. Работа рассчитана на 90 минут.

Правильный ответ на вопрос первого и второго уровня оценивается 1 баллом, выполнение одного задания третьего уровня оценивается 10 баллами.

Критерии оценки производятся по шкале (по сумме набранных баллов):

33-30 баллов – оценка «5»

29-25 баллов – оценка «4»

24-20 баллов – оценка «3»

менее 20 баллов – оценка «2»

### **Вариант 1**

### *Выберите правильный вариант ответа:*

### **А1. Назначение программного обеспечения:**

- 1) обеспечивает автоматическую проверку функционирования отдельных устройств;
- 2) совокупность программ, позволяющая организовать решение задач на ЭВМ;
- 3) организует процесс обработки информации в соответствии с программой;
- 4) комплекс программ, обеспечивающий перевод на язык машинных кодов.

### **А2. Система программирования позволяет:**

- 1) непосредственно решать пользовательские задачи;
- 2) записывать программы на языках программирования;
- 3) использовать инструментальные программные средства;
- 4) организовать общение человека и компьютера на формальном языке.

### **А3. Экспертные системы относятся к:**

- 1) системам программирования;
- 2) системному программному обеспечению;
- 3) пакетам прикладных программ общего назначения;
- 4) прикладным программам специального назначения.

### **А4. Что такое «компьютерный вирус»:**

1) это программы, активизация которых вызывает уничтожение программ и файлов;

2) это совокупность программ, находящиеся на устройствах долговременной памяти;

3) это программы, которые могут «размножаться» и скрытно внедрять свои копии в файлы, загрузочные секторы дисков и документы;

4) это программы, передающиеся по Всемирной паутине в процессе загрузки Webстраниц.

### **А5. Какие файлы заражают макро-вирусы:**

- **1)** исполняемые;
- 2) графические и звуковые;
- 3) файлы документов Word и элект. таблиц Excel;
- 4) html документы.

### **А6. Неопасные компьютерные вирусы могут привести:**

- 1) к форматированию винчестера;
- 2) к потере программ и данных;
- 3) к сбоям и зависаниям при работе компьютера;
- 4) к уменьшению свободной памяти компьютера.

## **А7. Какой вид компьютерных вирусов внедряются и поражают файлы с расширением**

**\*.exe, \*.com:**

- 1) файловые вирусы;
- 2) загрузочные вирусы;
- 3) макро-вирусы;

4) сетевые вирусы.

### **А8. Элементарным объектом, используемым в растровом графическом редакторе, является:**

- 1) точка экрана (пиксель);
- 2) прямоугольник;
- 3) круг;
- 4) палитра цветов;
- 5) символ.

### **А9. В каком формате сохраняются звуковые файлы:**

- 1) DOC;
- 2) WAV;
- 3) BMP.

### **А10. Качество кодирования непрерывного звукового сигнала зависит:**

- 1) от частоты дискретизации и глубины кодирования;
- 2) от глубины цвета и разрешающей способности монитора;
- 3) от международного стандарта кодирования**.**

### **А11. Разрешающая способность изображения – это:**

- 1) количество точек по горизонтали;
- 2) количество точек по вертикали;
- 3) количество точек на единицу длины;
- 4) количество точек по горизонтали и вертикали.

### **А12. Редактирование текста представляет собой:**

- 1) процедуру сохранения текста на диске в виде текстового файла;
- 2) процедуру считывания с внешнего запоминающего устройства ранее созданного текста;
- 3) процесс внесения изменений в имеющийся текст;
- 4) процесс передачи текстовой информации по компьютерной сети.

### **А13. С помощью графического редактора Paint можно ...**

- 1) создавать и редактировать простые графические изображения;
- 2) редактировать вид и начертание текстовой информации;
- 3) настраивать анимацию графических объектов;
- 4) создавать и редактировать графики, диаграммы.

### **А14. Режимы просмотра в программе PowerPoint:**

- 1) обычный;
- 2) сортировщик слайдов;
- 3) показ слайдов;
- 4) выше перечисленные.

### **А15. Глобальная компьютерная сеть - это:**

- 1) информационная система с гиперсвязями;
- 2) множество компьютеров, связанных каналами передачи информации и находящихся в пределах одного помещения, здания;
- 3) система обмена информацией на определенную тему;
- 4) совокупность локальных сетей и компьютеров, расположенных на больших расстояниях и соединенные в единую систему.

### **А16. Конфигурация (топология) локальной компьютерной сети, в которой все рабочие станции соединены непосредственно с сервером, называется:**

- 1) кольцевой;
- 2) радиальной;
- 3) шинной;
- 4) древовидной;
- 5) радиально-кольцевой.
- **А17. Служба FTP в Интернете предназначена:**
- 1) для создания, приема и передачи web-страниц;
- 2) для обеспечения функционирования электронной почты;
- 3) для обеспечения работы телеконференций;
- 4) для приема и передачи файлов любого формата:
- 5) для удаленного управления техническими системами.

### А18. Аддитивные модели основаны:

- 1) на восприятии цвета компьютером;
- 2) на вычитании цветов;
- 3) на восприятии цвета сознанием человека:

4) на сложении цветов.

### А19. Расширение файла, как правило, характеризует:

1) время создания файла:

- 2) объем файла;
- 3) место, занимаемое файлом на диске;
- 4) тип информации, содержащейся в файле;
- 5) место создания файла.

### А20. Программой архиватором называют:

- 1) программу для уплотнения информационного объема (сжатия) файлов;
- 2) программу резервного копирования файлов;
- 3) интерпретатор;
- 4) транслятор;
- 5) систему управления базами данных.

### Вставьте пропушенные слова:

В1. Для разработки эмблемы организации, учитывая, что она должна будет печататься на маленьких визитных карточках и на больших плакатах вы будете использовать

графический редактор.

В2. Компьютер предоставляющий свои ресурсы в пользование другим компьютерам при совместной работе, называется

ВЗ. Деформация изображения при изменении размера рисунка - один из недостатков графики.

### Часть 3

### Выполните практическое задание на компьютере:

С1. Создать текстовый документ по образцу, используя: необходимые параметры страницы; интервалы; выравнивание абзаца; параметры шрифта.

С2. Создать в векторном графическом редакторе OpenOffice.org Draw, схему компьютера.

### Вариант 2

### Выберите правильный вариант ответа:

### А1. Средства контроля и диагностики относятся к:

- 1) операционным системам;
- 2) системам программирования;
- 3) пакетам прикладных программ;
- 4) сервисному программному обеспечению.

### А2. Драйвер - это:

- 1) специальный разъем для связи с внешними устройствами;
- 2) программа для управления внешними устройствами компьютера;
- 3) устройство для управления работой периферийным оборудованием;
- 4) программа для высокоскоростного подключения нескольких устройств.

### АЗ. Программное обеспечение это...

- 1) совокупность устройств установленных на компьютере;
- 2) совокупность программ установленных на компьютере;
- 3) все программы, которые у вас есть на диске;
- 4) все устройства, которые существуют в мире.

### А4. Основные типы компьютерных вирусов:

- 1) аппаратные, программные, загрузочные;
- 2) программные, загрузочные, макровирусы;
- 3) файловые, сетевые, макровирусы, загрузочные.

### А5. На чем основано действие антивирусной программы:

- 1) на ожидании начала вирусной атаки;
- 2) на сравнении программных кодов с известными вирусами;
- 3) на удалении зараженных файлов.

### Аб. Какие программы относятся к антивирусным:

- 1) AVP, DrWeb, Norton AntiVirus.
- 2) MS-DOS, MS Word, AVP.
- 3) MS Word, MS Excel, Norton Commander.

### А7. Основные меры по зашите информации от повреждения вирусами:

- 1) проверка дисков на вирус;
- 2) создавать архивные копии ценной информации;
- 3) не пользоваться «пиратскими» сборниками программного обеспечения;
- 4) передавать файлы только по сети.

### А8. Примитивами в графическом редакторе называют:

- 1) простейшие фигуры, рисуемые с помощью специальных инструментов графического редактора;
- 2) операции, выполняемые над файлами, содержащими изображения, созданные в графическом редакторе;
- 3) среду графического редактора;
- 4) режим работы графического редактора.

### А9. Сетка которую на экране образуют пиксели, называют:

- 1) видеопамять;
- 2) видеоадаптер;
- $3)$  pacrp;
- 4) дисплейный процессор.

### А10. Процесс воспроизведения звуковой информации, сохраненной в памяти ЭВМ:

- 1) Акустическая система звуковая волна электрический сигнал -- аудиоадаптер память **ЭВМ.**
- 2) Двоичный код память ЭВМ аудиоадаптер акустическая система электрический сигнал - звуковая волна.
- 3) Память ЭВМ двоичный код аудиоадаптер электрический сигнал акустическая система - звуковая волна.

### A11. Универсальный формат растровых графических файлов, которые «понимают» все растровые графические редакторы:

- $1)$  PCX:
- $2)$  JPEG;
- $3)$  BMP:
- $4)$  TIFF.

А12. В каких графических редакторах можно обработать цифровую фотографию и отсканированное изображение:

1) в векторных;

- 2) в векторных, растровых, фрактальных;
- 3) в векторных и растровых;
- 4) в растровых.

### А13. Процедура автоматического форматирования текста предусматривает:

- 1) отмену предыдущей операции, совершенной над текстом;
- 2) удаление текста;
- 3) запись текста в буфер;

### 4) автоматическое расположение текста в соответствии с определенными правилами.

### А14. Интерактивная презентация - это:

- 1) Диалог между пользователем и компьютером,
- 2) показ слайдов под управлением ведущего (докладчика),
- 3) нет диалога с пользователем и нет ведущего,
- 4) все выше перечисленные.

### А15. Компьютер, подключенный к Интернет, обязательно имеет:

- 1) IP-адрес;
- 2) web-страницу;
- 3) домашнюю web-страницу;
- 4) доменное имя;
- 5) URL-адрес.

### А16. Молем обеспечивает:

- 1) преобразование двоичного кода в аналоговый сигнал и обратно;
- 2) преобразование двоичного кода в аналоговый сигнал;
- 3) преобразование аналогового сигнала в двоичный код;
- 4) усиление аналогового сигнала;
- 5) ослабление аналогового сигнала.

### A17. HTML (HYPER TEXT MARKUP LANGUAGE) является:

- 1) язык разметки web-страниц;
- 2) системой программирования;
- 3) текстовым редактором;
- 4) системой управления базами данных;
- 5) экспертной системой.

### А18. Максимальная интенсивность всех компонент в аддитивной модели дает:

- 1) белый цвет;
- 2) голубой цвет;
- 3) черный цвет;
- 4) синий цвет.

### А19. Сжатый файл представляет собой:

- 1) файл, которым долго не пользовались;
- 2) файл, защищенный от копирования;
- 3) файл, упакованный с помощью архиватора;
- 4) файл, защищенный от несанкционированного доступа;
- 5) файл, зараженный компьютерным вирусом.

### А20. Электронная почта:

- 1) технология и предоставляемые ею услуги по пересылке и получению электронных сообщений по распределённой компьютерной сети;
- 2) уменьшение размера файлов свободной памяти;
- 3) значительное увеличение количества пересылаемых файлов;
- 4) все выше перечисленные.

### Вставьте пропущенные слова:

В1. С помощью какого периферийного устройства можно преобразовать фотографии в цифровые изображения. Сканер

В2. Программу для уплотнения информационного объема (сжатия) файлов называют

ВЗ. Графика с представлением изображения в виде совокупностей точек называется

#### Выполните практическое задание на компьютере:

С1. Создать диаграмму в программе Openoffice Calc.

С2. В звуковом редакторе отредактировать mp3 файл.

### Вариант 3

#### Выберите правильный вариант ответа:

#### А1. Операционная система:

- 1) система программ, которая обеспечивает совместную работу всех устройств компьютера по обработке информации;
- 2) система математических операций для решения отдельных задач;
- 3) система планового ремонта и технического обслуживания компьютерной техники.

### А2. Система программирования - это:

- 1) комплекс любимых программ программиста;
- 2) комплекс программ, облегчающий работу программиста;
- 3) комплекс программ, обучающих начальным шагам программиста.

#### АЗ. Системное программное обеспечение:

- 1) программы для организации совместной работы устройств компьютера как единой системы;
- 2) программы для организации удобной системы размещения программ на диске;
- 3) набор программ для работы устройства системного блока компьютера.

### А4. К каким вирусам относится «троянский конь»:

- 1) интернет-черви;
- 2) макро-вирусы;
- 3) скрипт-вирусы;
- 4) загрузочные вирусы.

### А5. Опасные компьютерные вирусы могут привести...:

- 1) к сбоям и зависаниям при работе компьютера;
- 2) к потере программ и данных;
- 3) к форматированию винчестера;
- 4) к уменьшению свободной памяти компьютера.

#### А6. Какой вид компьютерных вирусов внедряются и поражают файлы с расширением \*.txt, \*.doc:

- 1) файловые вирусы;
- 2) загрузочные вирусы;
- 3) макро-вирусы;
- 4) сетевые вирусы.

### А7. Основные признаки проявления вирусов:

- 1) частые зависания и сбои в работе компьютера;
- 2) уменьшение размера свободной памяти;
- 3) значительное увеличение количества файлов:
- 4) медленная работа компьютера.

### А8. Наименьшим элементом поверхности экрана, для которого могут быть заданы адрес, цвет и интенсивность, является:

- 1) точка;
- 2) зерно люминофора;

3) пиксель;

4) растр.

### **А9. Цвет точки на экране цветного монитора формируется из сигнала:**

- 1) красного, зеленого, синего и яркости;
- 2) красного, зеленого, синего;
- 3) желтого, зеленого, синего и красного;
- 4) желтого, синего, красного и белого;
- 5) желтого, синего, красного и яркости.

### **А10. Основной принцип кодирования звука - это...**

- 1) дискретизация;
- 2) использование максимального количества символов;
- 3) использовать аудиоадаптер;
- 4) использование специально ПО.

### **А11. Графические примитивы – это:**

- 1) режимы работы в графическом редакторе;
- 2) простейшие фигуры (точка, линия, окружность, прямоугольник и др.);
- 3) пиксели;
- 4) стрелки.

### **А12. Растровое графическое изображение формируется из:**

- 1) линий;
- 2) графических примитивов;
- 3) пикселей;
- 4) прямоугольников.

### **А13. Что относится к средствам мультимедиа:**

- 1) звук, текст, графика, изображения;
- 2) звук, колонки, графика;
- 3) анимация, тест, видео, мультимедийные программы;
- 4) видео, анимация, текст, звук, графика.

### **А14. Комплекс аппаратных и программных средств, позволяющих компьютерам обмениваться данными:**

- 1) интерфейс;
- 2) магистраль;
- 3) компьютерная сеть;
- 4) адаптеры.

### **А15. Группа компьютеров, связанных каналами передачи информации и находящихся в пределах территории, ограниченной небольшими размерами: комнаты, здания, предприятия, называется:**

- 1) глобальной компьютерной сетью;
- 2) информационной системой с гиперсвязями;
- 3) локальной компьютерной сетью;
- 4) электронной почтой;
- 5) региональной компьютерной сетью.

### **А16. Web-страницы имеют расширение:**

- 1) \*.htm;
- 2) \*.txt;
- 3) \*.web;
- 4) \*.exe;
- 5) \*.www

### **А17. Субтрактивные модели основаны:**

- 1) на сложении цветов;
- 2) на вычитании цветов;
- 3) на восприятии цвета сознанием человека;

4) на восприятии цвета компьютером.

### А18. Программное управление работой компьютера предполагает:

- 1) необходимость использования операционной системы для синхронной работы аппаратных средств:
- 2) выполнение компьютером серии команд без участия пользователя;
- 3) двоичное кодирование данных в компьютере;
- 4) использование специальных формул для реализации команд в компьютере.

#### А19. Операционные системы:

- 1) Windows Seven .Free BSD.UBUNTU. Reactos:
- 2) Word, Excel, Power Point, Access;
- 3) Microsoft, Adobe, ABBYY, Corel.

### А20. Процедура автоматического форматирования текста предусматривает:

- 1) отмену предыдущей операции, совершенной над текстом;
- 2) удаление текста;
- 3) запись текста в буфер;
- 4) автоматическое расположение текста в соответствии с определенными правилами.

### Вставьте пропущенные слова:

В1. Для создания тестов, проведения тестирования и обработки результатов тестирования, используется программа

В2. Вредоносные программы называются

ВЗ. Прикладные программы, предназначенные для проведения табличных расчетов называются

Выполните практическое задание на компьютере:

С1. Создать презентацию своей специальности, содержащую 5 слайдов в видео редакторе.

С2. В программе Openoffice Calc создать таблицу, выполнить в ней вычисления с использованием формул и стандартных функций.

![](_page_37_Picture_85.jpeg)

#### Ключ к тестам: